**SKRIPSI**

# **SISTEM INFORMASI PENJUALAN** *SPARE PART* **MOTOR BERBASIS WEB DI BENGKEL JOKO MOTOR KOTA KLATEN**

# *SALES INFORMATION SYSTEM WEB BASED MOTORCYCLE SPARE PART IN THE JOKO MOTORCYCLE KLATEN*

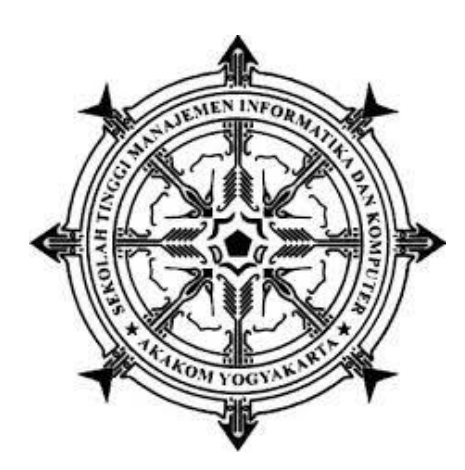

# **ANANG APRIYANTO**

## **115610062**

## **PPROGRAM STUDI SISTEM INFORMASI**

## **SEKOLAH TINGGI MANAJEMEN INFORMATIKA DAN KOMPUTER**

# **AKAKOM**

# **YOGYAKARTA**

**2017**

## **SKRIPSI**

# **SISTEM INFORMASI PENJUALAN** *SPARE PART* **MOTOR BERBASIS WEB DI BENGKEL JOKO MOTOR KOTA KLATEN**

## *SALES INFORMATION SYSTEM WEB BASED MOTORCYCLE SPARE*

# *PART IN THE JOKO MOTORCYCLE KLATEN*

**Diajukan sebagai salah satu syarat untuk menyelesaikan studi jenjang** 

**Strata satu(S1)**

**Program Studi Sistem Informasi**

**Sekolah Tinggi Manajemen Informatika dan Komputer** 

**AKAKOM**

**Yogyakarta**

**Disusun Oleh**

 **NAMA : ANANG APRIYANTO**

 **NIM : 115610062**

## **PROGRAM STUDI SISTEM INFORMASI**

#### **SEKOLAH TINGGI MANAJEMEN INFORMATIKA DAN KOMPUTER**

## **AKAKOM**

#### **YOGYAKARTA**

**2017**

### **HALAMAN PENGESAHAN**

#### **SKRIPSI**

# SISTEM INFORMASI PENJUALAN SPARE PART MOTOR BERBASIS

#### WEB DI BENGKEL JOKO MOTOR KOTA KLATEN

Telah diarsipkan dan disusun oleh

**ANANG APRIYANTO** 

115610062

Telah dipertahankan di depan Tim Penguji

Pada Tanggal 2 Februari 2017

**Susunan Tim Penguji** 

Pembimbing/Penguji

Ketua Penguji

Al. Agus Subagyo S.E., M.SI.<br>NPP.981108

Sur Yanti, S.E. M.Sc. NPP. 151194

Anggota

Pulut Survati, S.Kom, M.Cs. NIP. 197803152005012002

Skripsi ini telah diterima sebagai salah satu persyaratan untuk Memperoleh gelar Sarjana Komputer Tanggal ..... 14 FEB 2017 Ketua Program/S/udj stein Laformas KOM Deborah Kurt om NPP.051149 **DEFALANT** 

II.

#### **PERNYATAAN**

Dengan ini saya menyatakan bahwa Laporan Skripsi ini tidak terdapat karya yang pernah diajukan untuk memperoleh gelar Ahli Madya/kesarjanaan disuatu Perguruan Tinggi, dan sepanjang pengetahuan saya juga terdapat karya atau pendapat yang pernah ditulis atau diterbitkan oleh orang lain, kecuali yang secara tertulis diacu dalam naskah ini dan disebutkan dalam daftar pustaka.

Yogyakarta,

Anang Apriyanto

## **HALAMAN PERSEMBAHAN**

Skripsi ini, saya persembahkan untuk :

- 1. Allah SWT yang telah memberikan hidayahnya dalam hal kelancaran dan kemudahan selama proses penyusunan Skripsi
- 2. Bapak dan Ibu yang selalu mendoakan serta memberikan motivasi untuk selalu berusaha dapat menyelesaikan tugas akhir ini dengan baik.
- 3. Dosen Pembimbing Bapak Al. Agus Subagyo S.E,.M.SI yang telah membimbing saya dan membantu terlaksananya Skripsi ini
- 4. Saudara, teman-teman dan semua pihak yang mungkin terlupakan dan yang telah memberikan support, doa dan segalanya buat saya

**HALAMAN MOTTO**

*"KITA AKAN SUKSES*

*JIKA*

*BELAJAR DARI KESALAHAN"*

## **DAFTAR ISI**

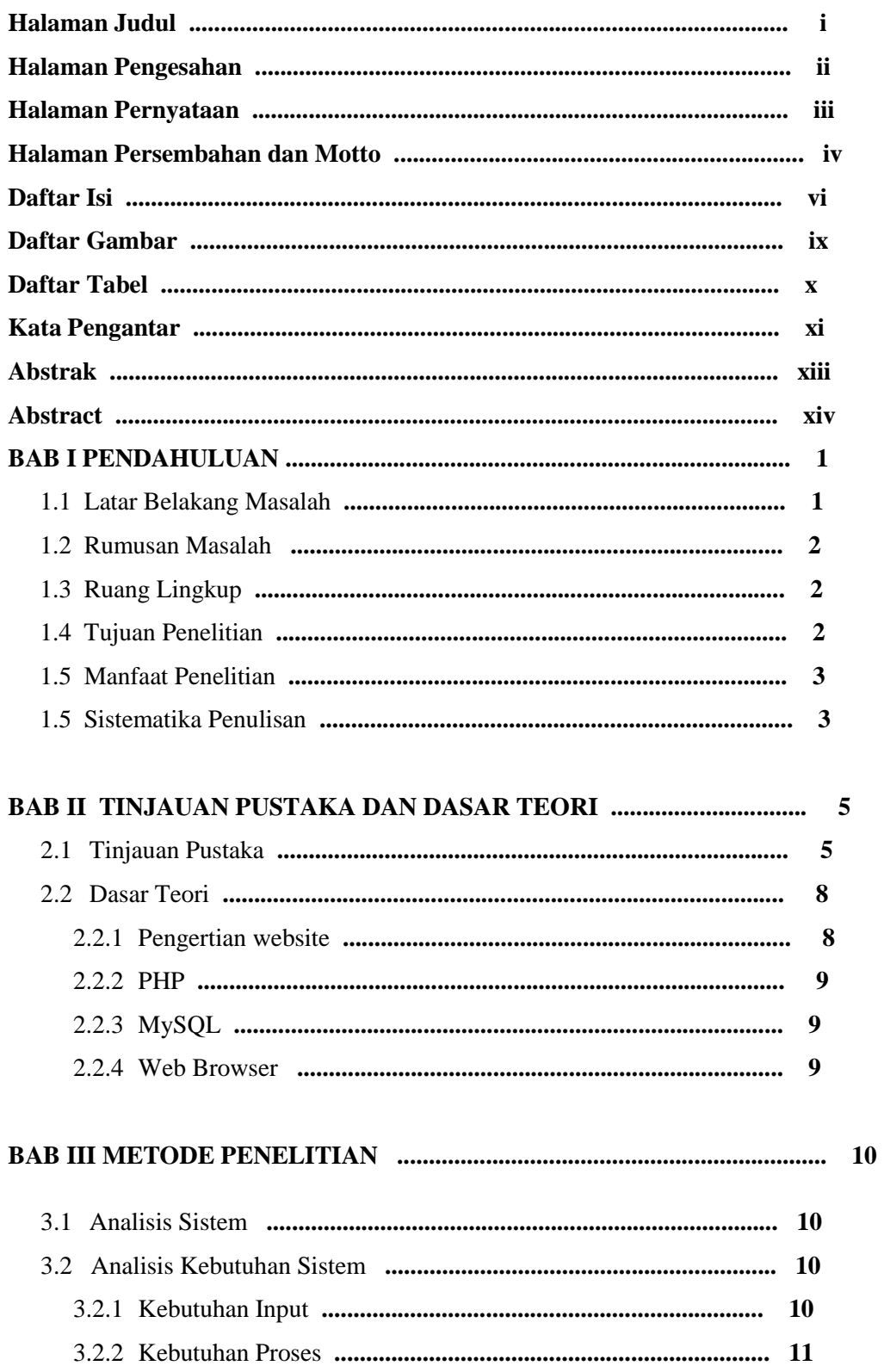

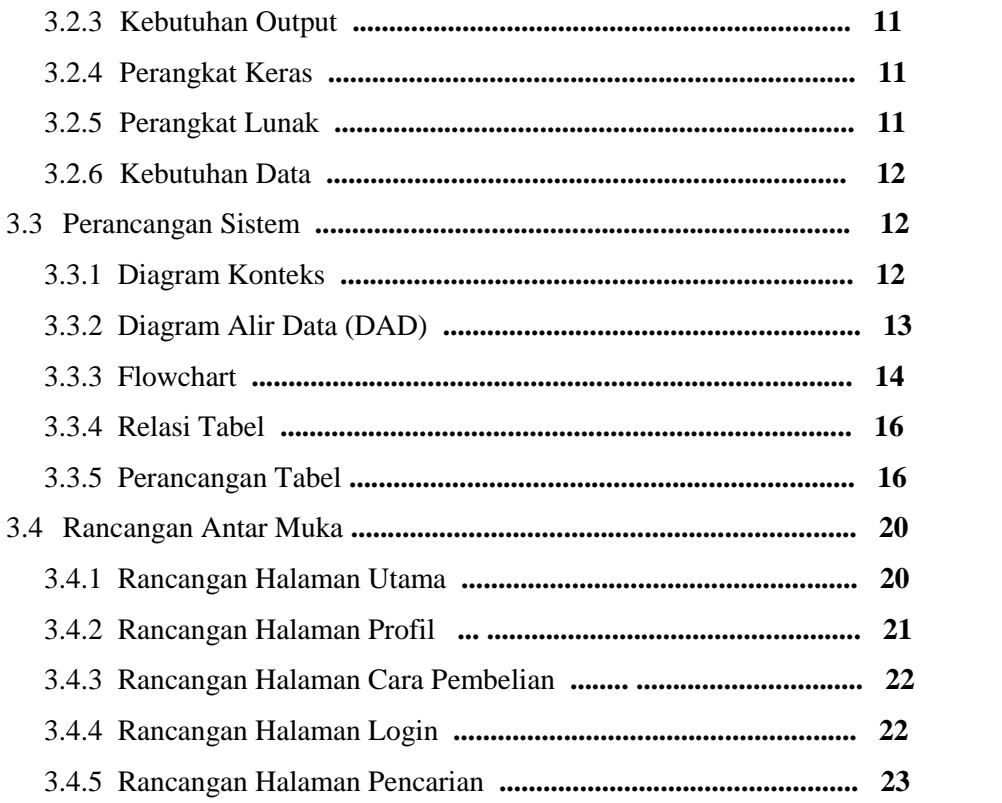

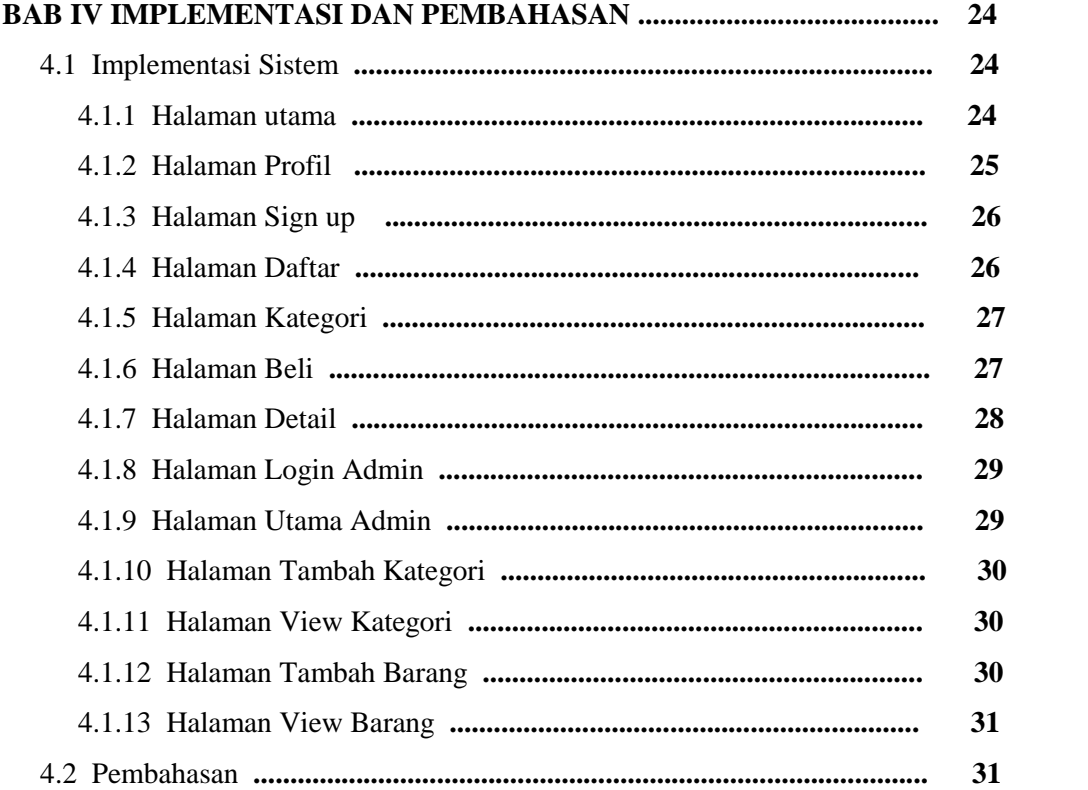

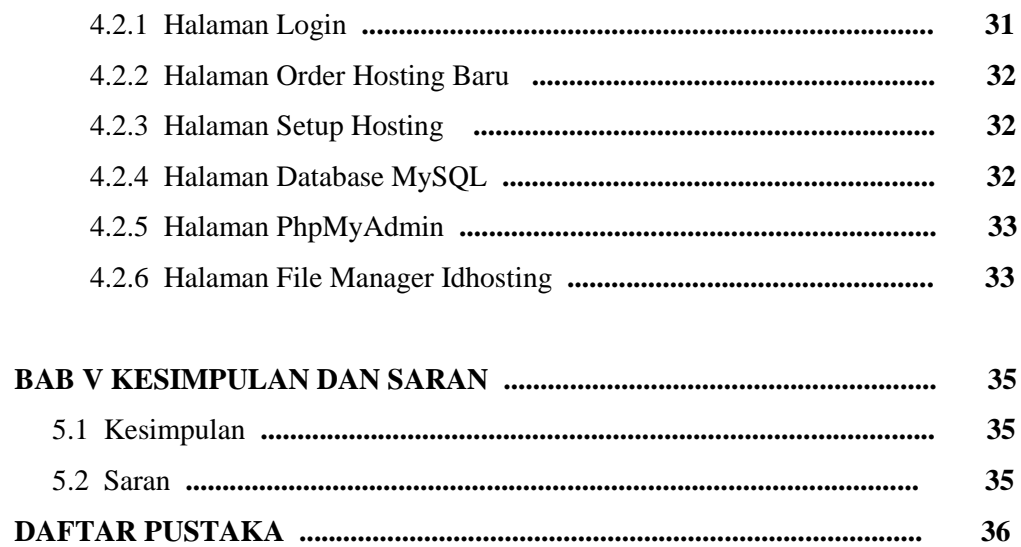

# **DAFTAR GAMBAR**

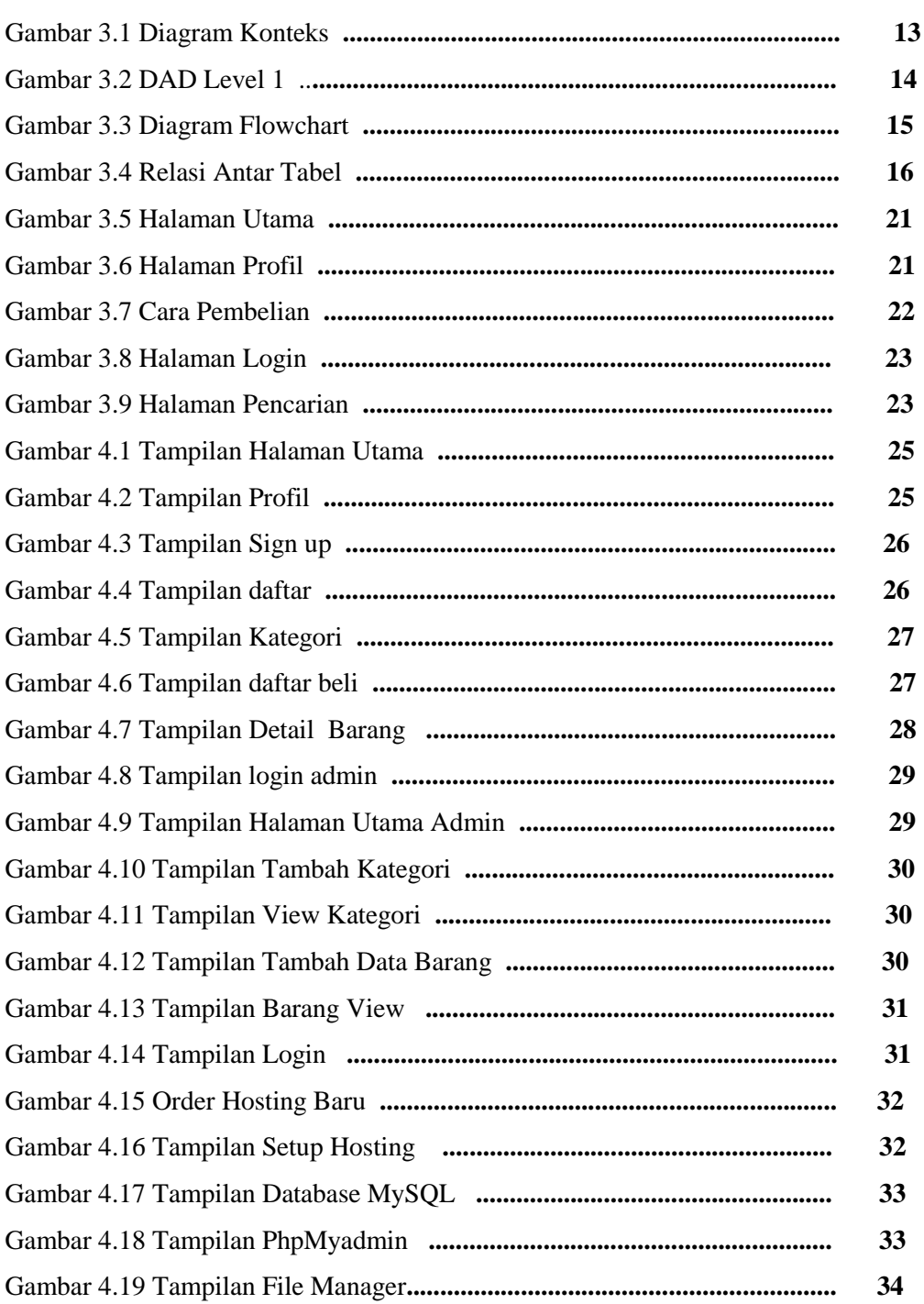

Hal.

# **DAFTAR TABEL**

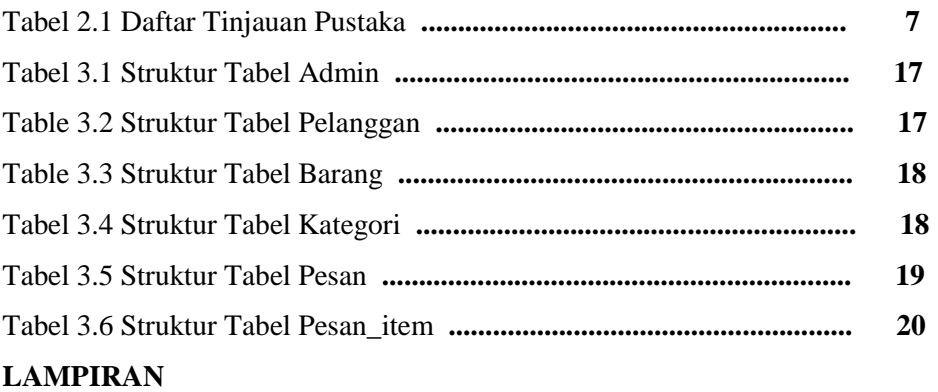

### **Hal.**

## **KATA PENGANTAR**

 Pada tempatnya yang pertama dan utama penulis panjatkan atas kehadiran Allah SWT. Kemudian, Shalawat serta salam kami haturkan kepada beliau junjungan kami baginda Rasulullah Muhammad SAW, beserta keluarga, sahabat, dan umat yang masih turut dengan ajarannya.

 Berkat rahmat dan karunia-Nya penulis dapat menyelesaikan tugas penulisan skripsi yang berjudul "Sistem Informasi Penjualan *Spare part* Motor Berbasis Web di Bengkel Joko Motor Kota Klaten". Kelancaran proses penulisan skripsi ini berkat bimbingan, arahan, dan petunjuk serta kerjasama dari beberapa pihak, baik pada tahap persiapan, penyusunan sehingga terselesaikannya skripsi ini. Penulis dalam kesempatan ini akan mengucapkan banyak-banyak terimaksih kepada Bapak dan Ibu yang penulis cintai, yang senantiasa memberikan dukungan moril maupun materil. Semoga Allah SWT selalu melimpahkan rahmat, kesehatan, karunia, dan keberkahan di dunia dan di akhirat kelak atas budi baik yang telah diberikan kepada penulis.

 Penghargaan dan rasa terimakasih yang sebesar-besarnya penulis berikan kepada bapak Al. Agus Subagyo, S.E.,M.Si. selaku pembimbing yang telah membantu penulisan skripsi ini, dan ibu Emy Susanti, S.Kom. selaku dosen wali yang selalu mengingatkan selama semester sebelas ini agar selalu belajar rajin dan tingkatkan belajarnya. Tidak lupa penulis juga ucapkan banyak terimakasih kepada

1. Bapak Cuk Subiantoro S.Kom. selaku Ketua Tinggi Manajemen Informatika dan Komputer AKAKOM.

2. Ibu Deborah Kurniawati S.Kom, M.Cs. selaku kepada Sistem Informasi Sekolah Tinggi Manajemen Informatika dan Komputer AKAKOM.

 Semoga mereka selalu mendapat perlindungan Tuhan YME. Akhir kata semoga skripsi ini dapat bermanfaat bagi semua pihak.

Yogyakarta. 2 Februari 2017

Penulis

#### **ABSTRAK**

 Bengkel Joko Motor merupakan sebuah unit dagang yang bergerak di bidang penjualan *spare part* sepeda motor dan melayani jasa servise motor. Dimana unit dagang ini setiap harinya harus memenuhi kebutuhan konsumen, sehingga penjualan merupakan hal yang utama dalam perusahaan tersebut. Seiring dengan perkembangan teknologi informasi, Bengkel Joko Motor perlu memanfaatkan teknologi informasi untuk meningkatkan kinerja dan produktivitas agar dapat bertahan dan bersaing dalam usahanya.

 Bengkel Joko Motor dalam menangani penjualan *spare part* masih menggunakan pencatatan manual dimana setiap transaksi dicatat menggunakan buku besar, sehingga pembuatan laporan membutuhkan waktu yang tidak sedikit. Hal ini diakibatkan karena setiap saat terjadi perubahan pada stok yang dikarenakan penjualan barang.

 Hasil dari pembuatan *website* penjualan barang yang berisikan stok barang, data-data penjualan barang serta laporan-laporan penjualan barang yang terjadi setiap harinya ini diharapkan mampu memberi kemudahan dalam mengelola informasi dengan cepat, tepat dan akurat serta memberikan kemudahan kepada pelanggan dalam proses transaksi.

Kata Kunci : *Penjualan, System Informasi*, *Website.*

#### *ABSTRACT*

 *Joko Motor Workshop is a trading unit that is engaged in the sale of spare parts of motorcycles and motorcycle servise airport services. Where this trade units every day to meet the needs of consumers, so the sale is a priority within the company. Along with the development of information technology, Repair Joko Motor need to use information technology to improve performance and productivity in order to survive and compete in the business.*

 *Joko Motor workshop in handling spare parts sales are still using manual recording in which every transaction is recorded using a ledger, thus making the report takes no small amount. This is caused because every time there is a change in the stock due to the sale of goods.*

 *Results from the sale of website creation that contains inventory, sales data items and reports sales of goods that occur every day, is expected to provide easily manage information quickly and accurately, and provide convenience to the customer in the transaction process.*

*Keywords: Sales, System Information, Website.*